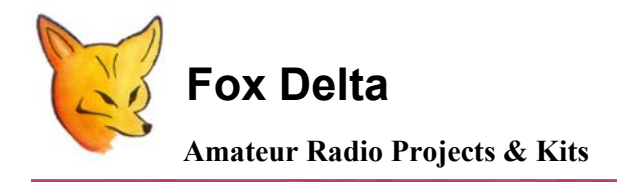

**FD- ST2- RS232**

## **ST2 RS232 KIT PARTS LIST & Schematic**

## **ST2 – RS232: PCB Rev1020 Parts List:**

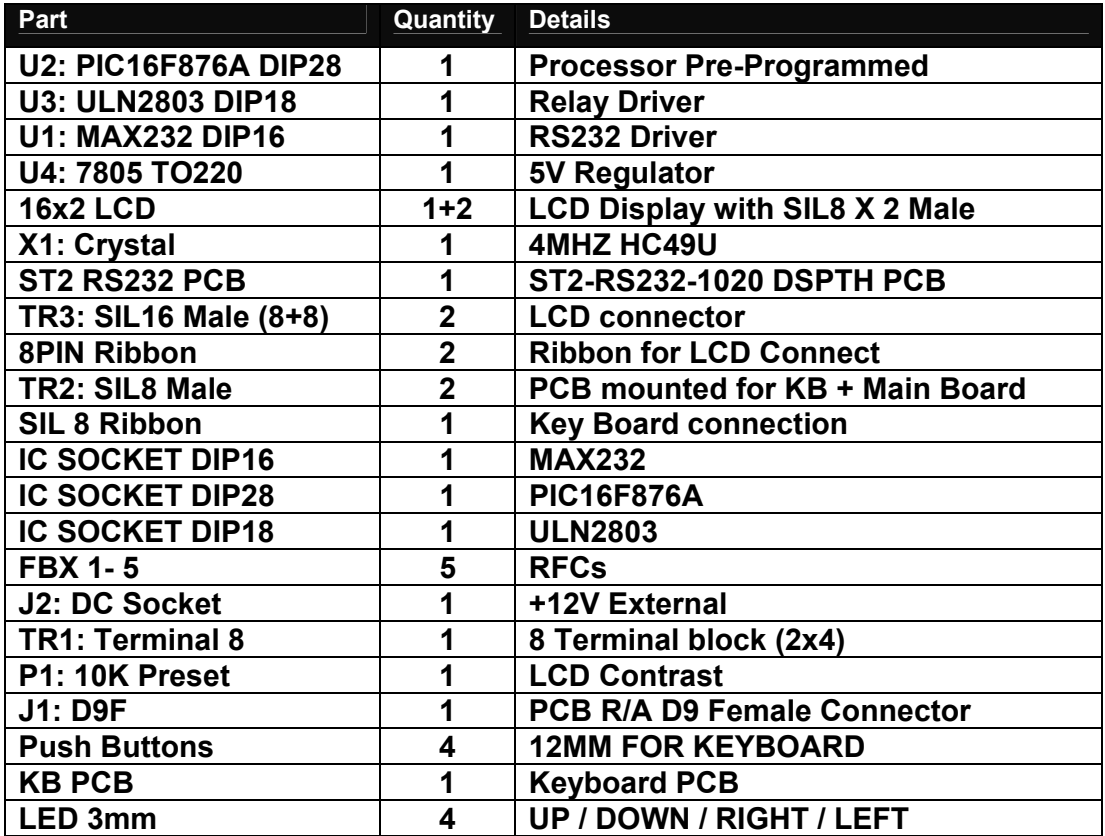

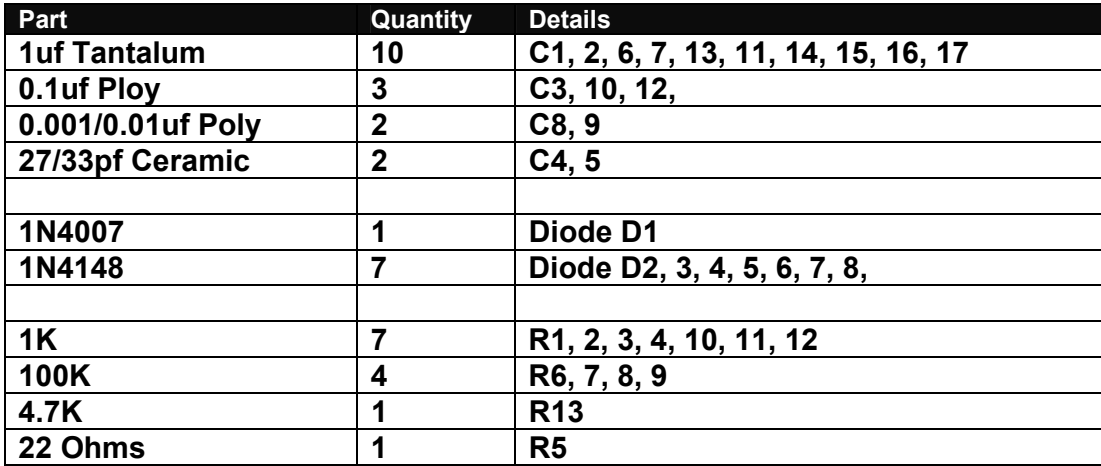

## **ST2 RS232 PCB Rev 1020 Silk:**

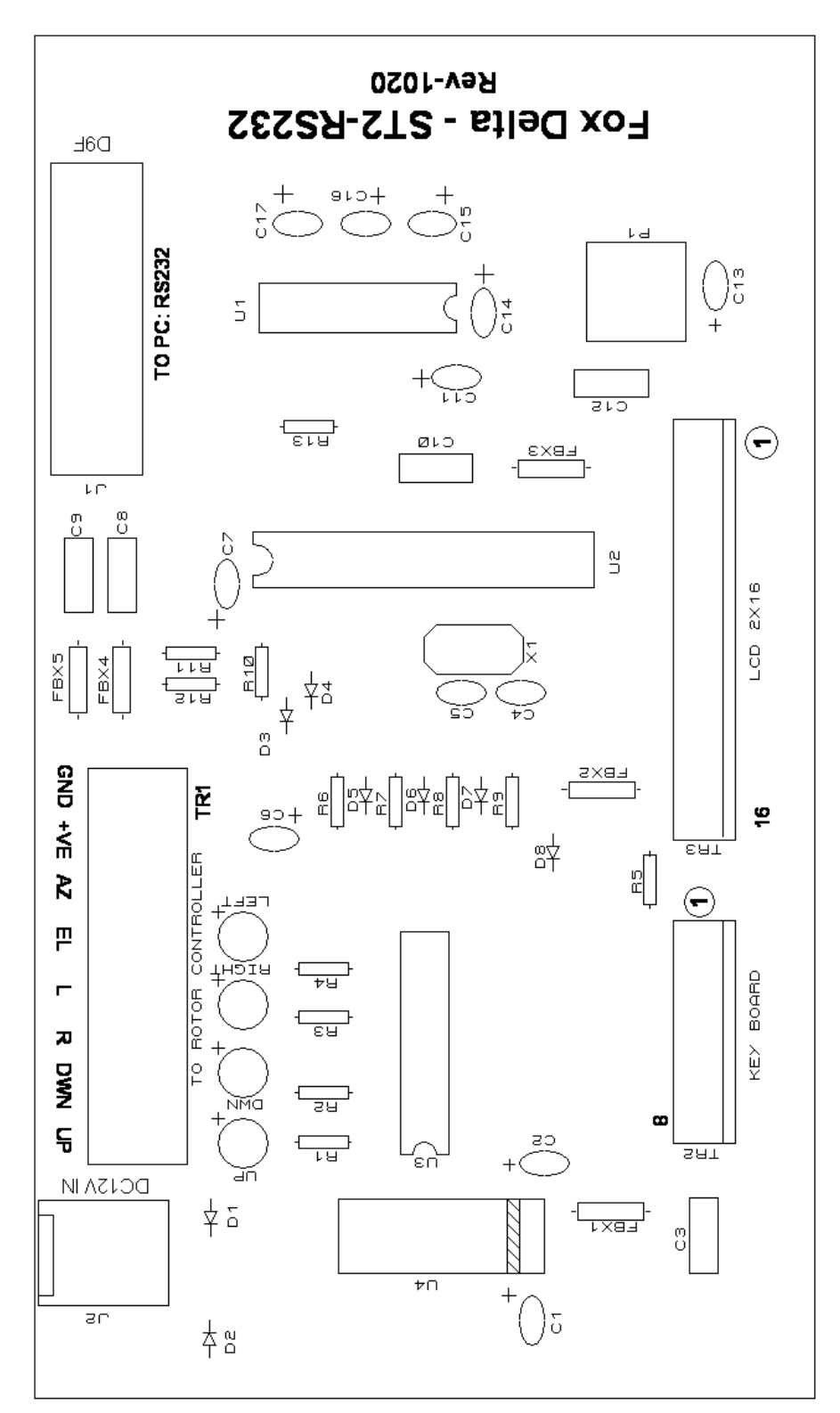

**ST2 RS232 is powered by applying DC12V at J2. It may be powered from Rotor Controller's DC12V at TR1/Screw Terminals (from Yaesu Rotor Controller)** 

**Ensure that you power ST2 from either of the source, not both!** 

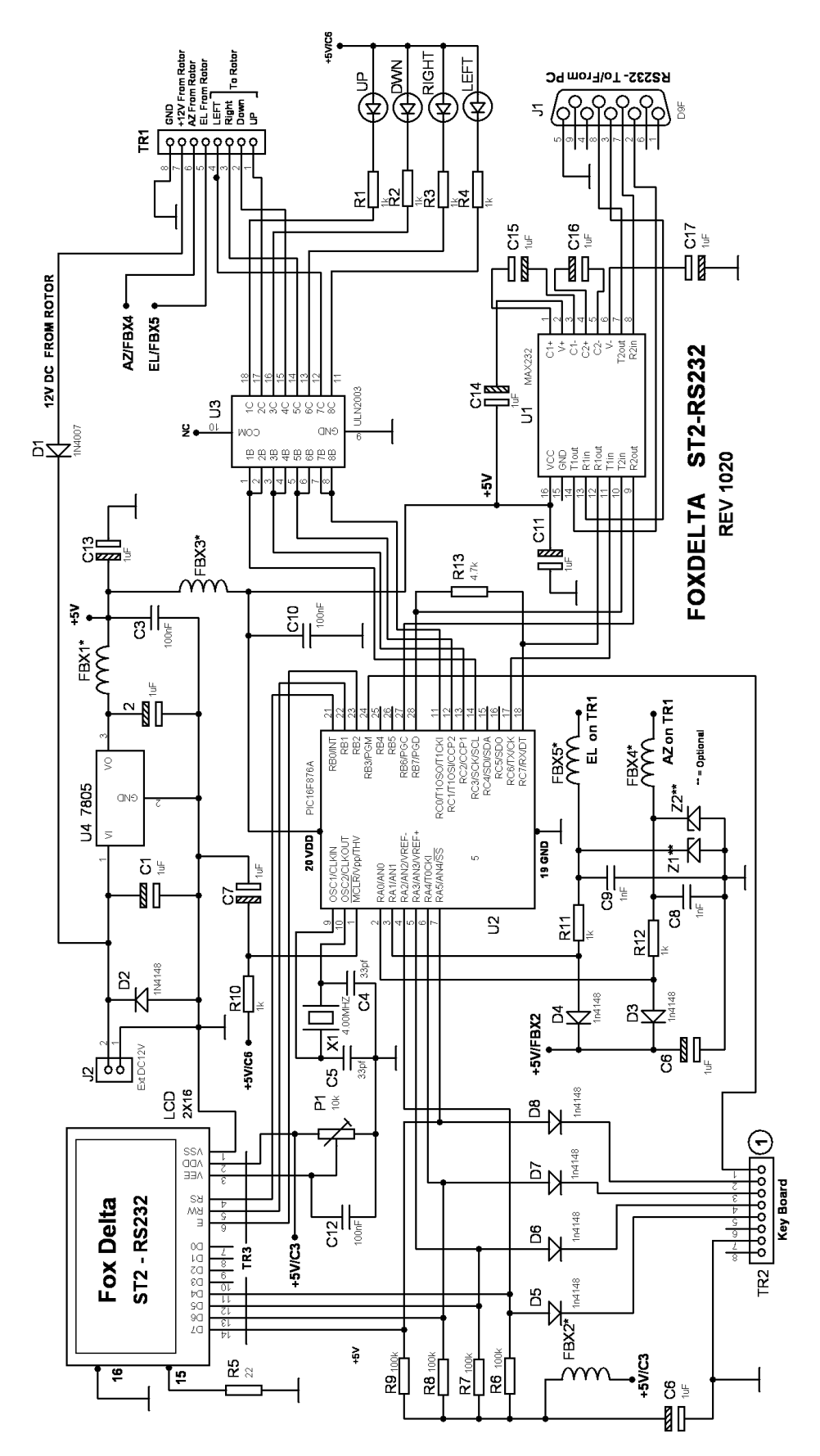

## **Silk View of Key Board:**

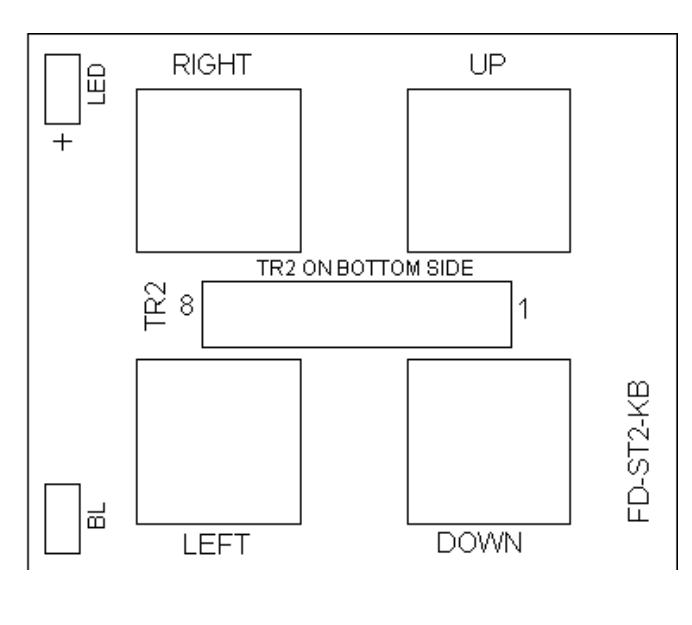

**TR2 is an 8 Pin SIL socket and installed on the bottom side of the Key Board. "LED" and "BL" pads are un-used. They no longer exist on new lot of KB PCBs In some KB PCBs, silk labels are as follows: Right = A UP = B LEFT = C Down = D** 

**TR1 Connections: (Goes to Yaesu Rotor Controller: DIN8)** 

**Connections count from "TR1"** 

- **1. GROUND**
- **2. +VE (\_12V from ROTOR)**
- **3. AZ (Analog Feedback From Rotor)**
- **4. EL (Analog Feedback From Rotor)**
- **5. LEFT**
- **6. RIGHT**
- **7. DOWN**
- **8. UP**

**Using USB Adapter:** 

**As most PCs do not have a COM port these days, ST2 may be used with an USB Adapter available in market.** 

**Select one with good USB to RS232 chips, like, FTDI chips. Make sure that you install driver provided by Adapter supplier.** 

**USB to RS232 Adepter create a Virtual COM port on your system, which we use in our satellite PC Program to access ST2.** 

**73s / Dinesh Gajjar / VU2FD 05th Nov 2020** 

**For more details, please visit Project Page: http://www.foxdelta.com**